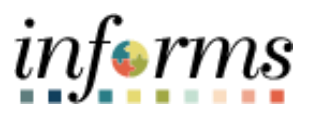

**Miami-Dade County**

# Financial Disclosures for DPRs Job Aid

**Version 1.0**

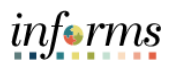

### <span id="page-1-0"></span>**TABLE OF CONTENTS**

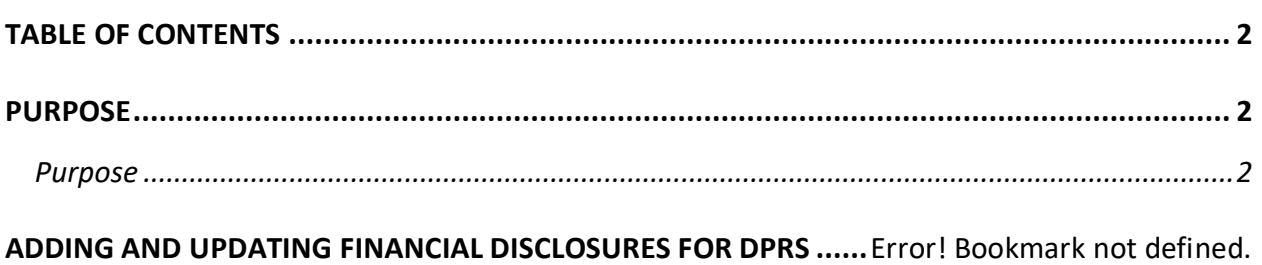

#### <span id="page-1-1"></span>**PURPOSE**

#### <span id="page-1-2"></span>**Purpose**

This document explains the key activities involved in adding and updating financial disclosures. It provides an overview of the sub-processes involved, as well as step-by-step procedural guidance to perform the activity.

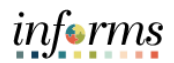

## **ADDING AND UPDATING FINANCIAL DISCLOSURES FOR DPRS**

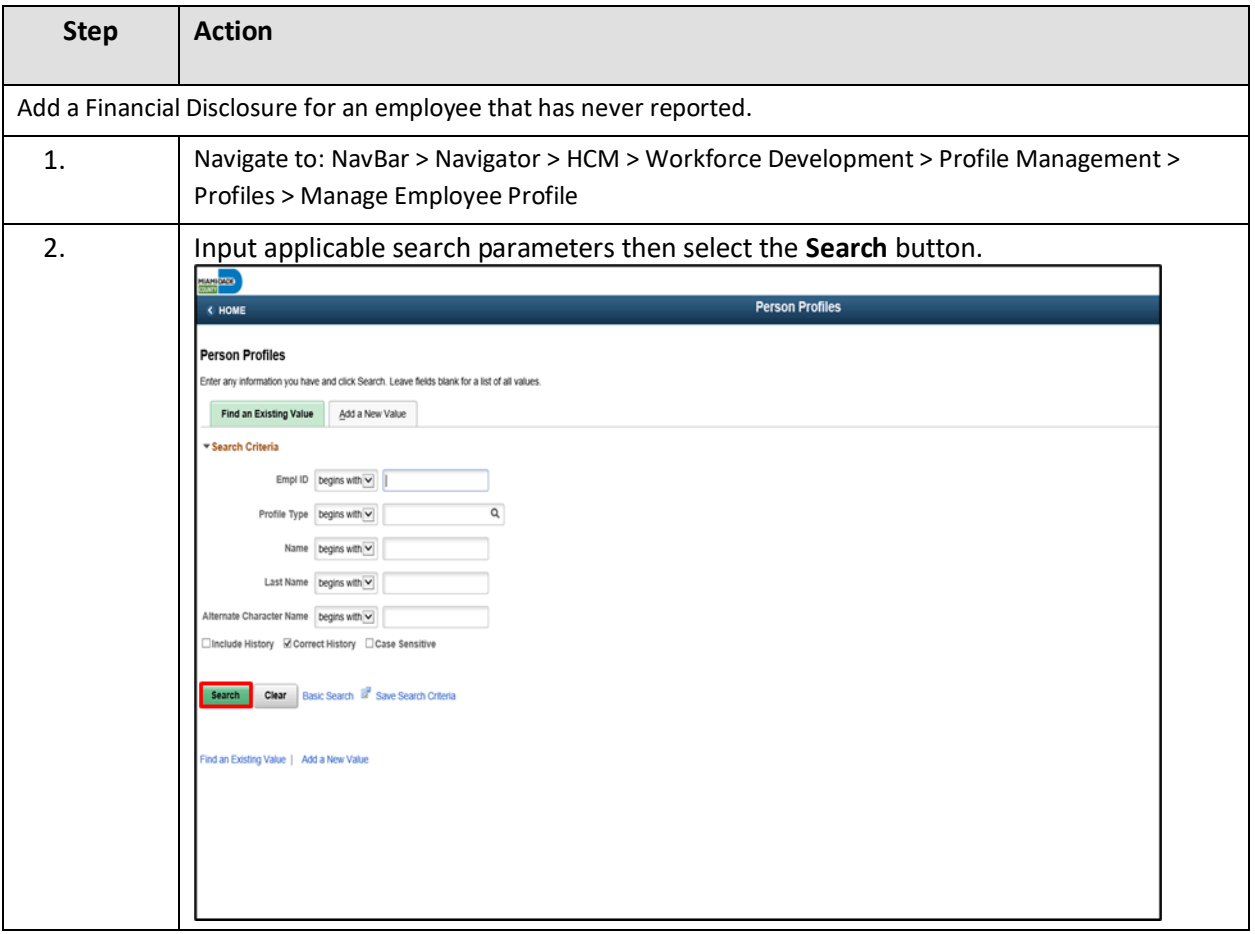

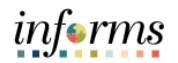

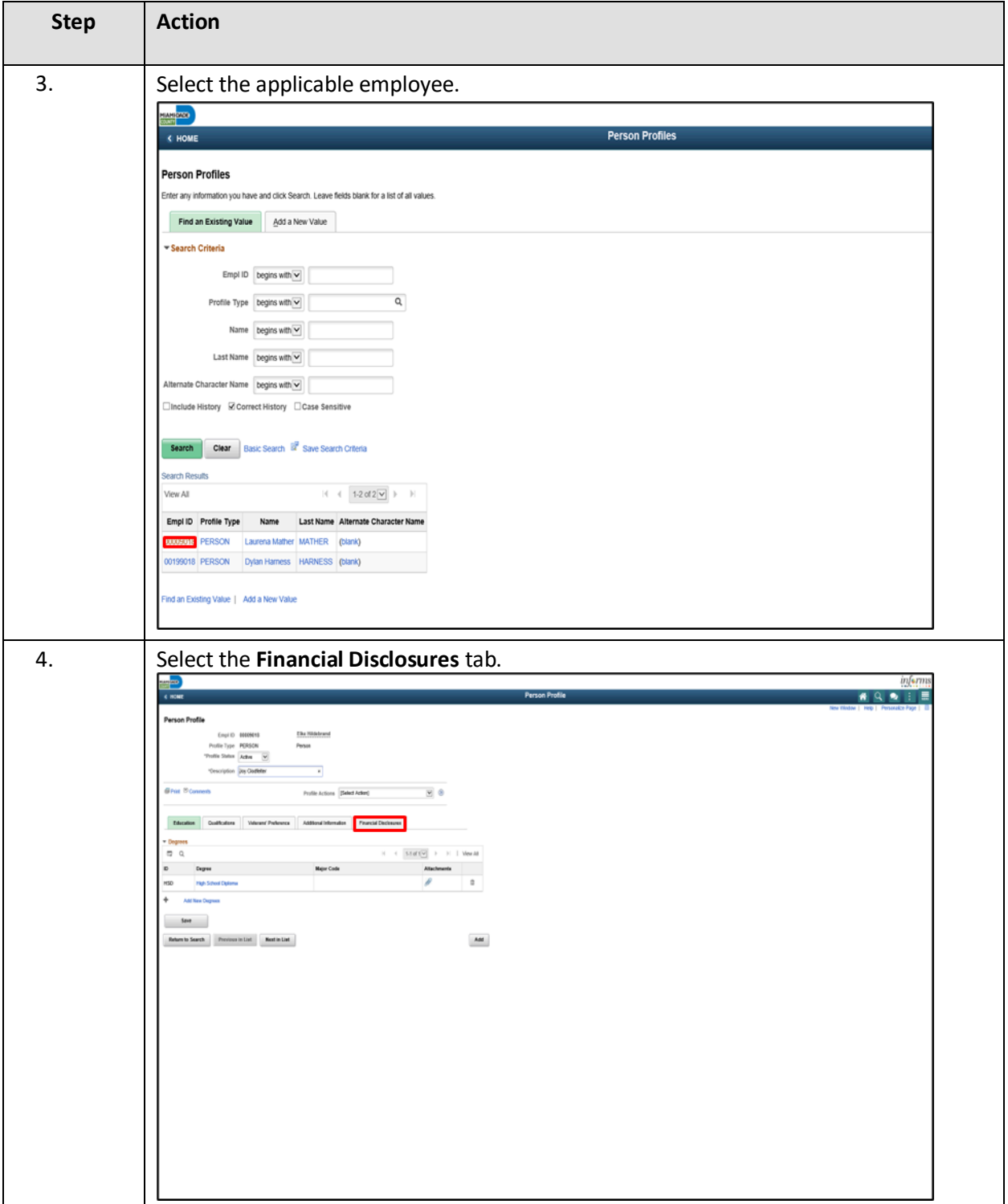

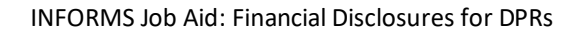

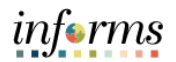

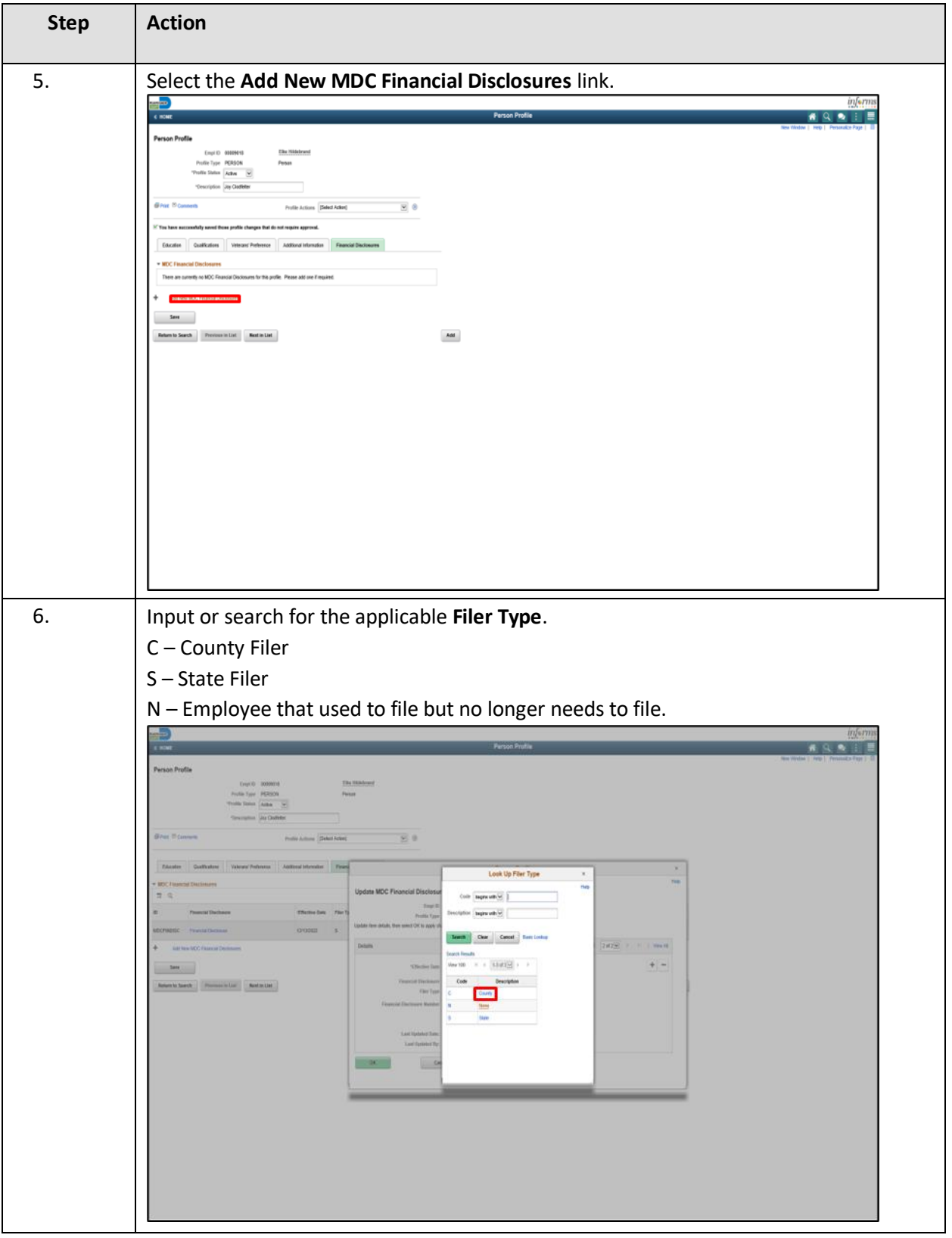

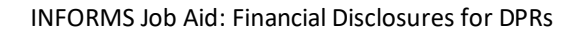

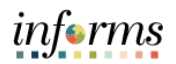

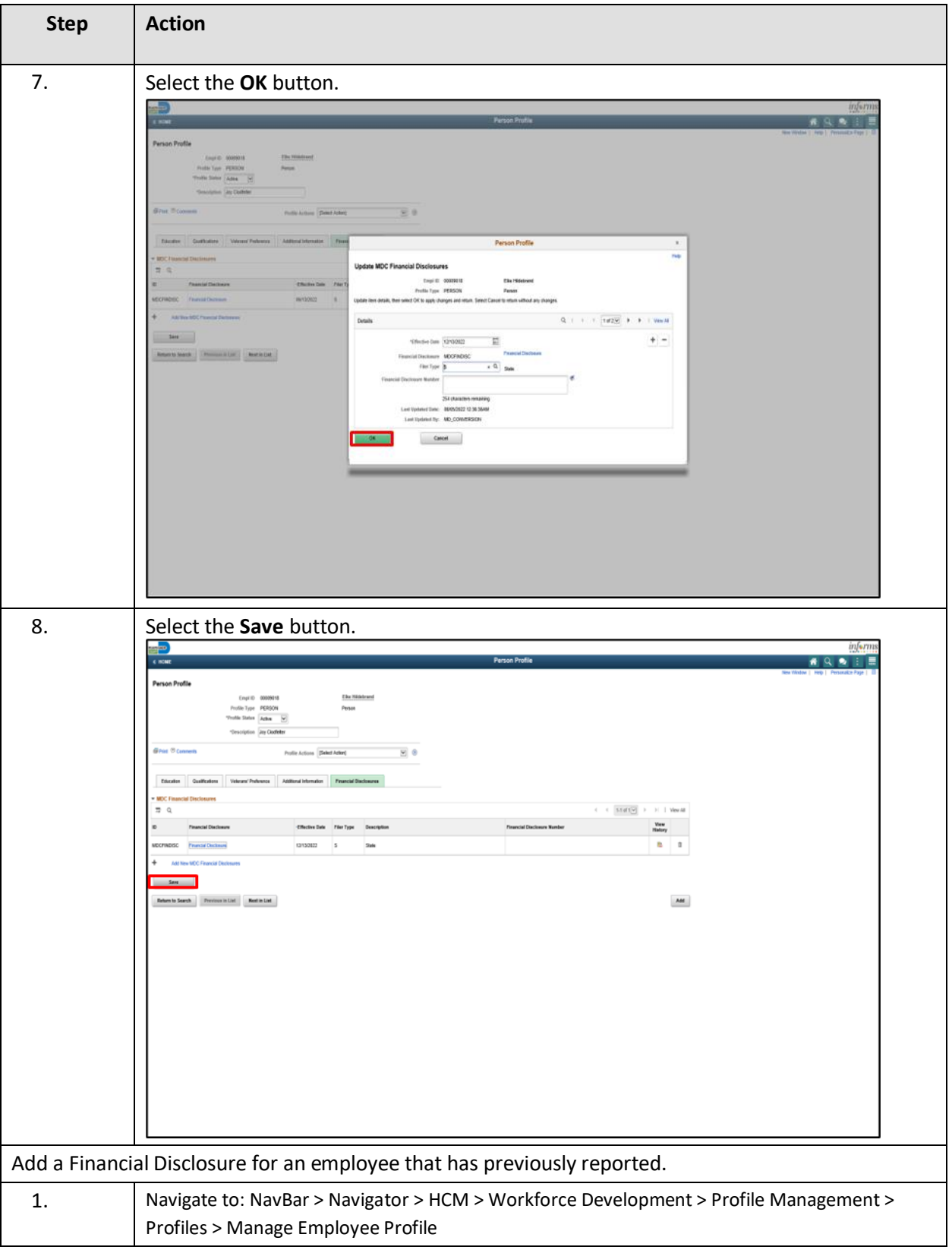

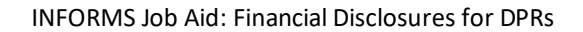

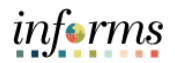

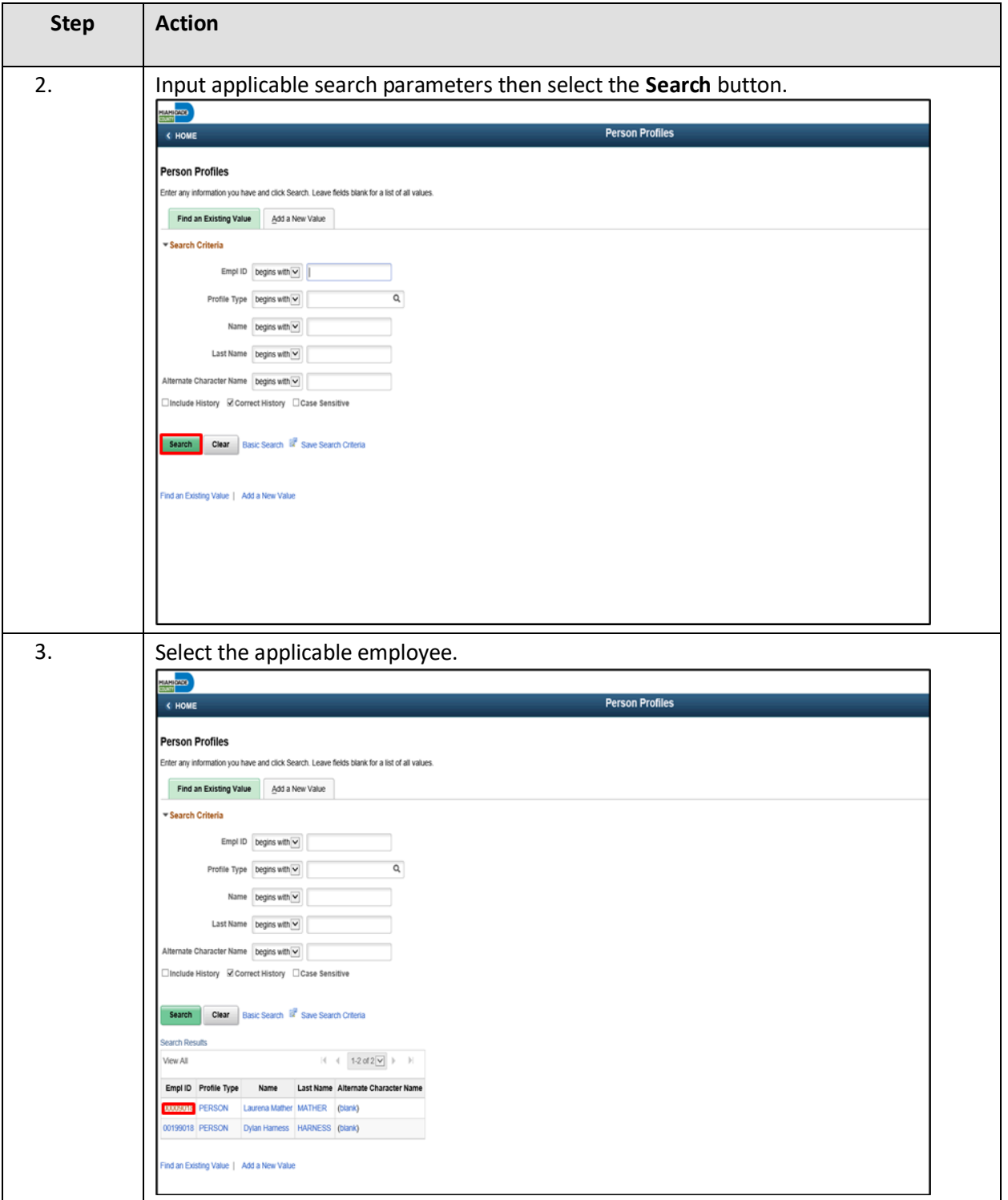

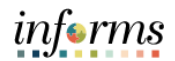

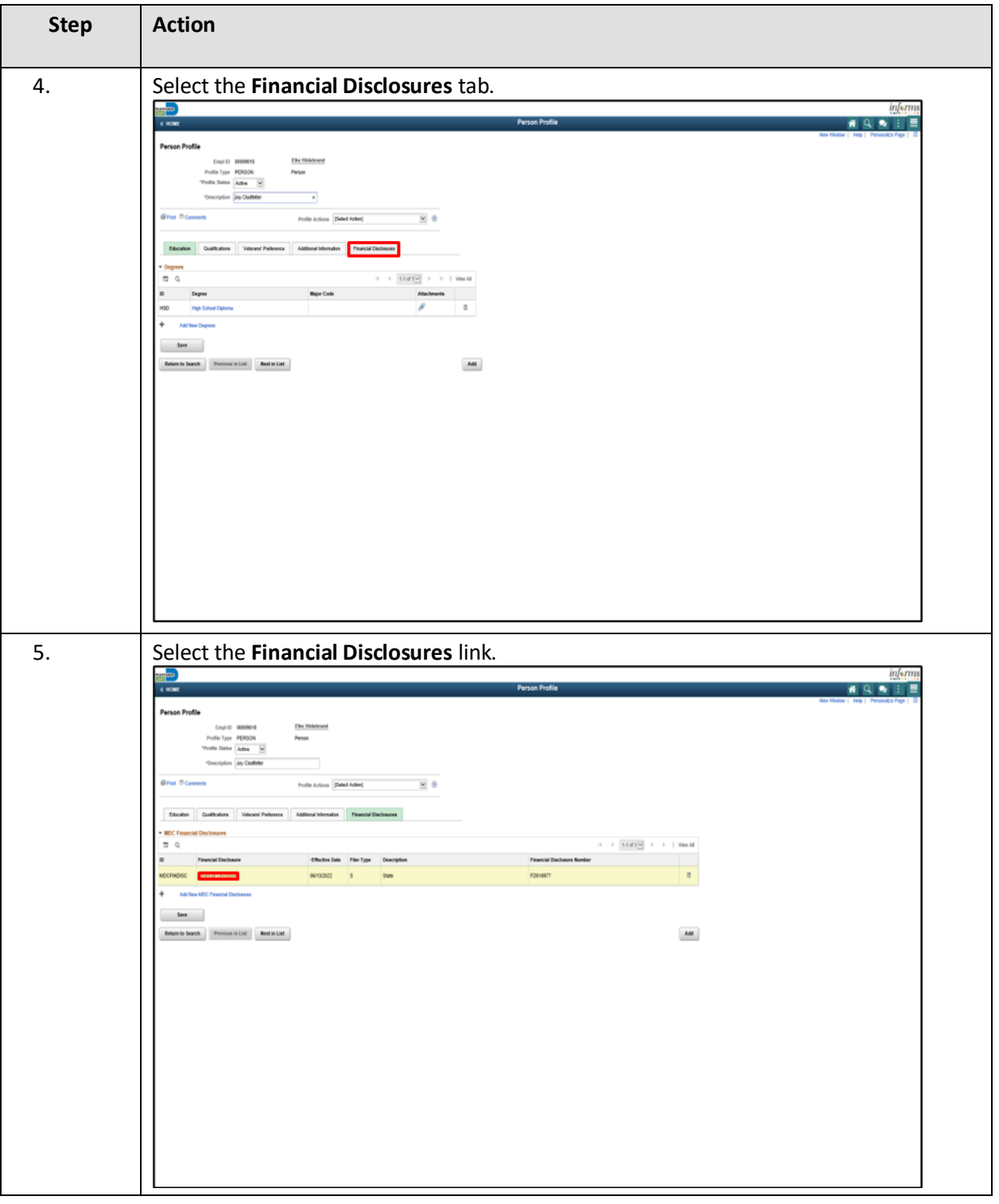

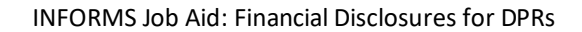

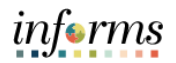

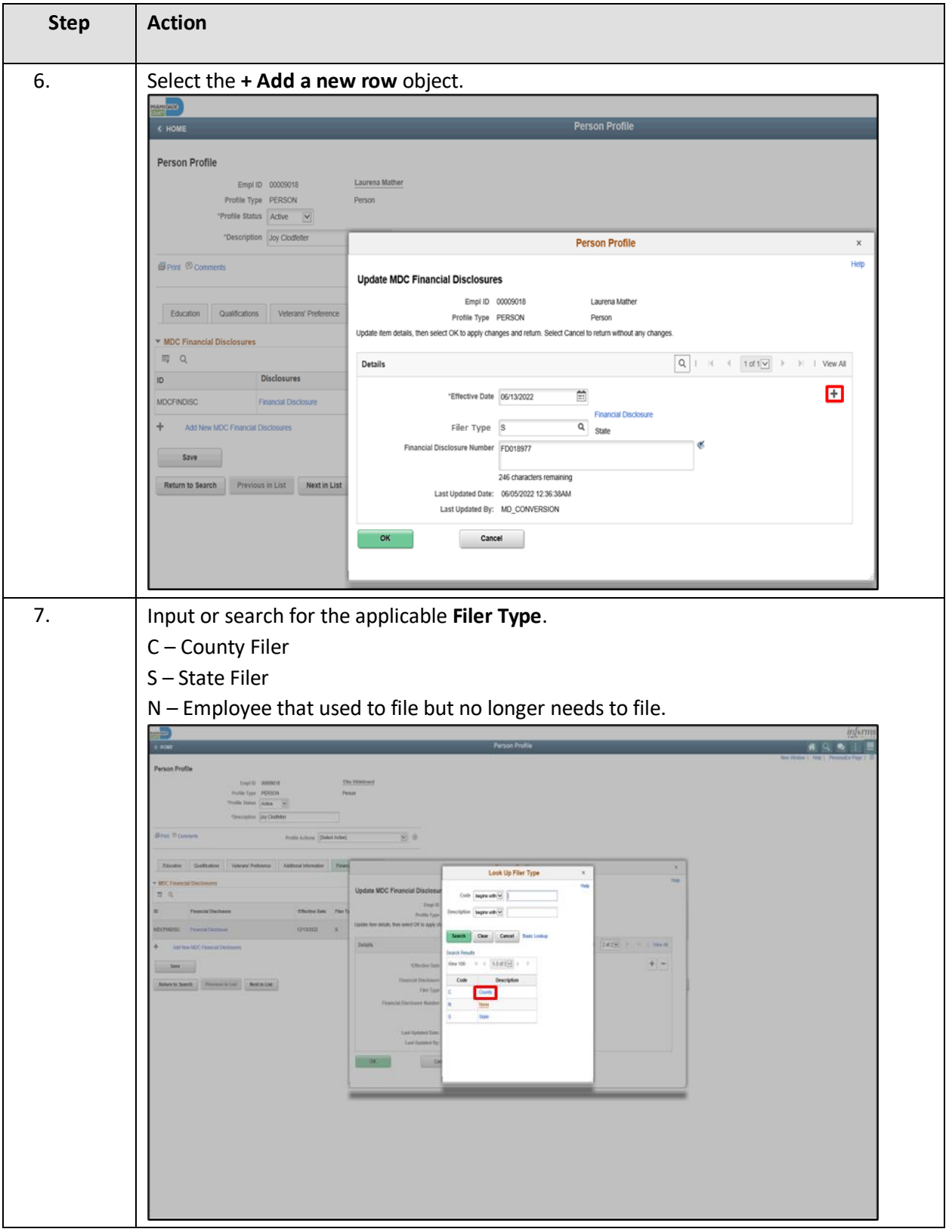

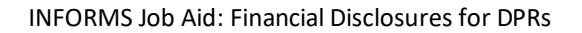

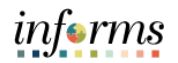

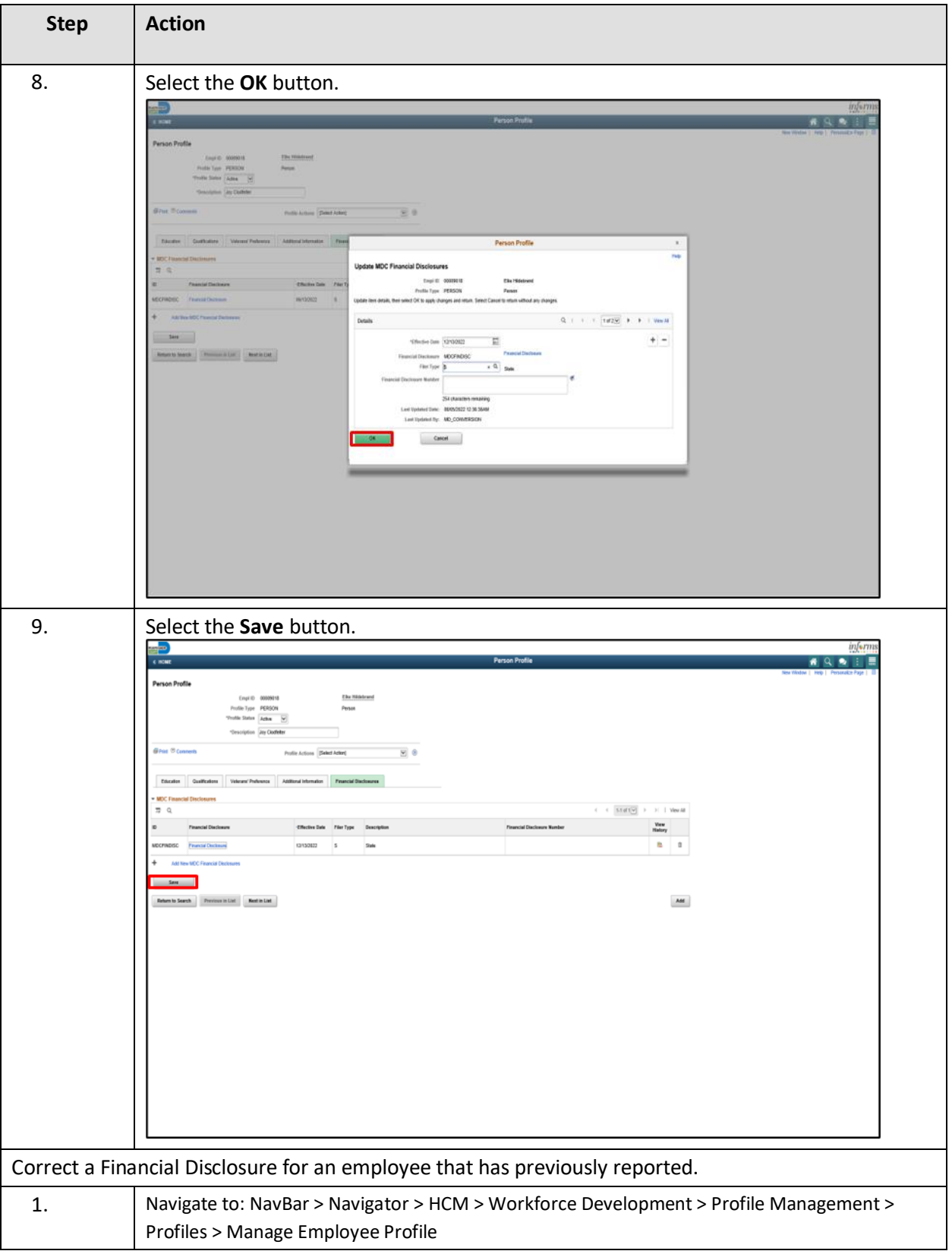

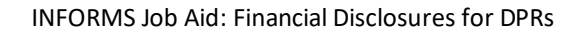

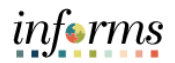

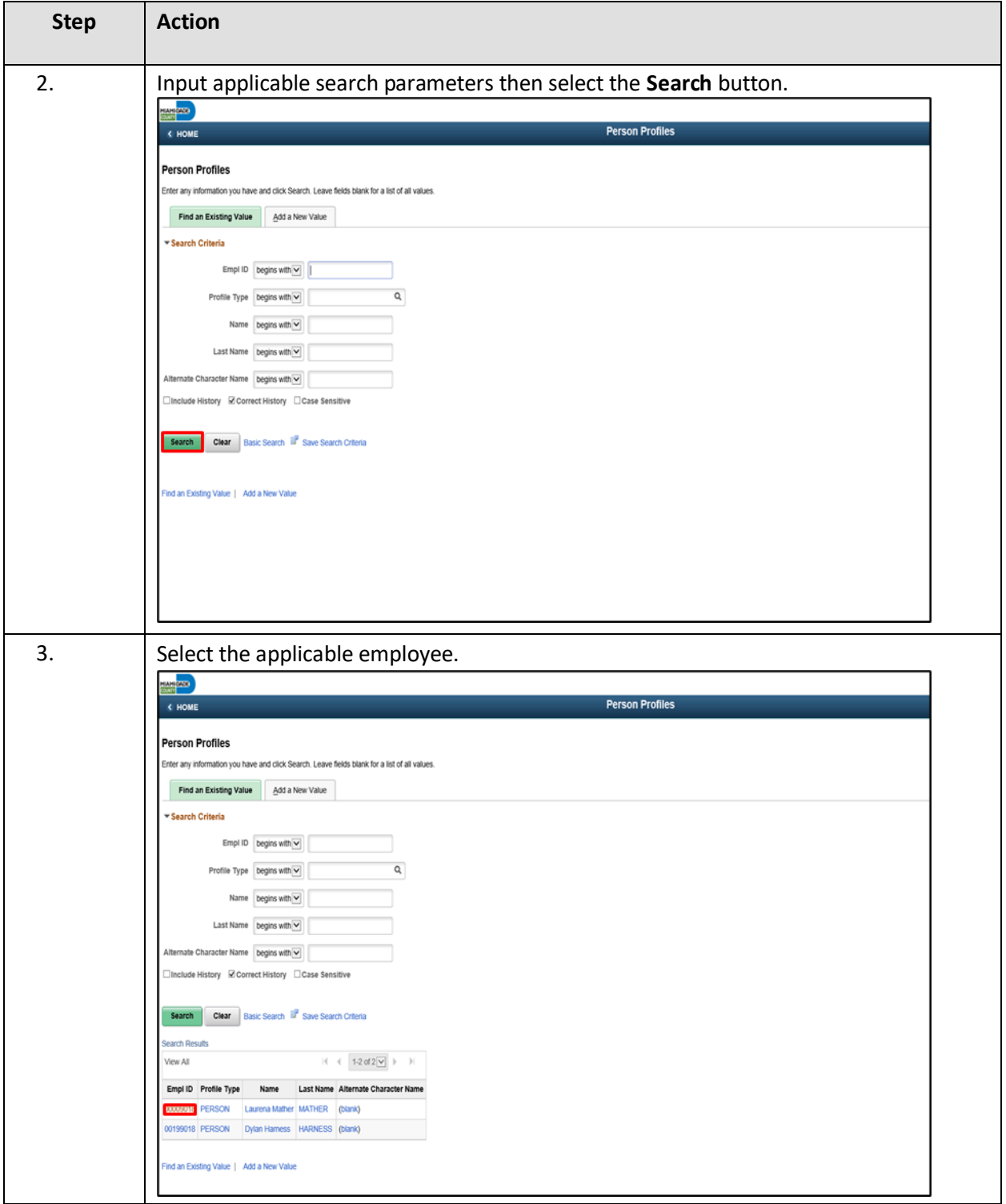

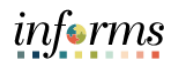

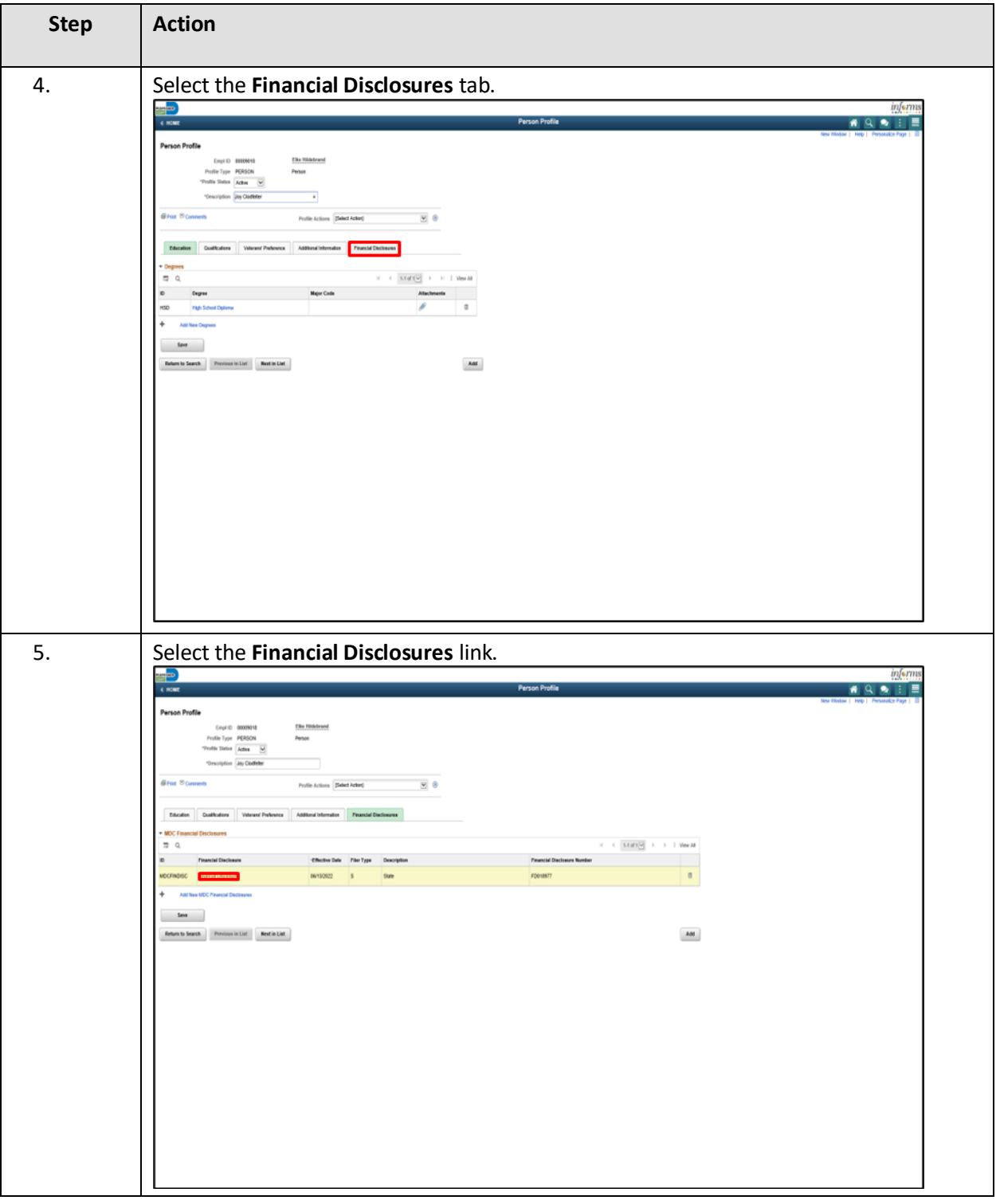

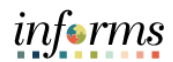

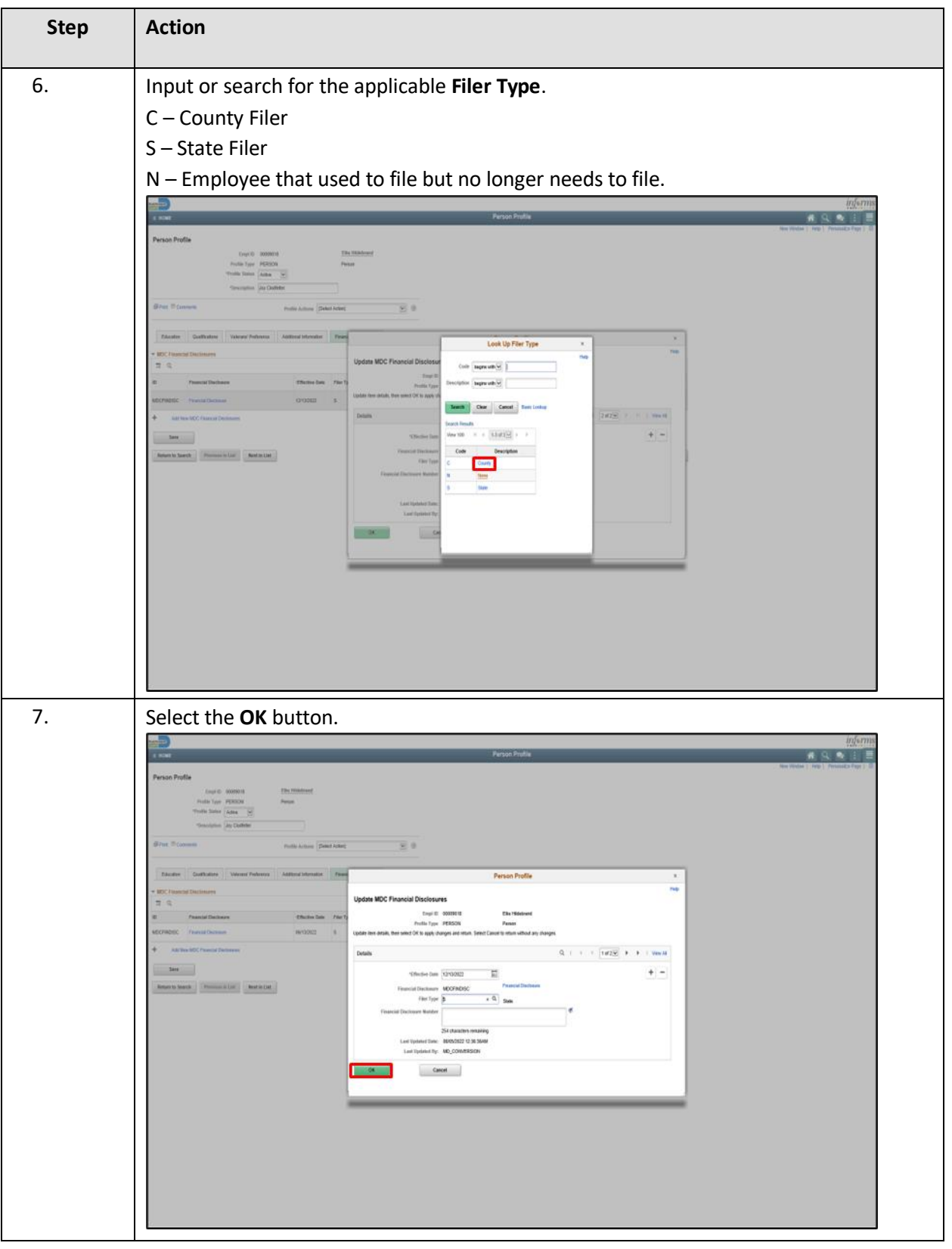

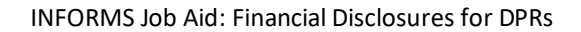

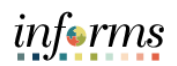

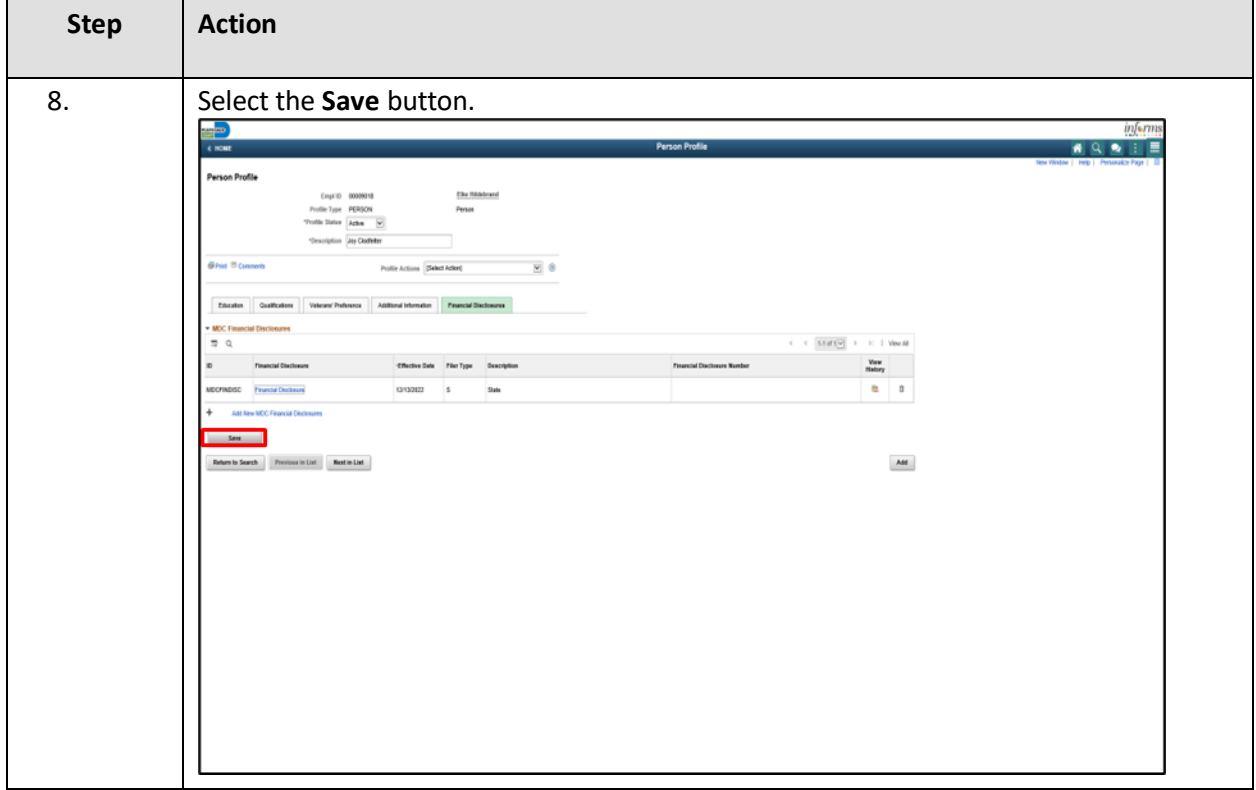